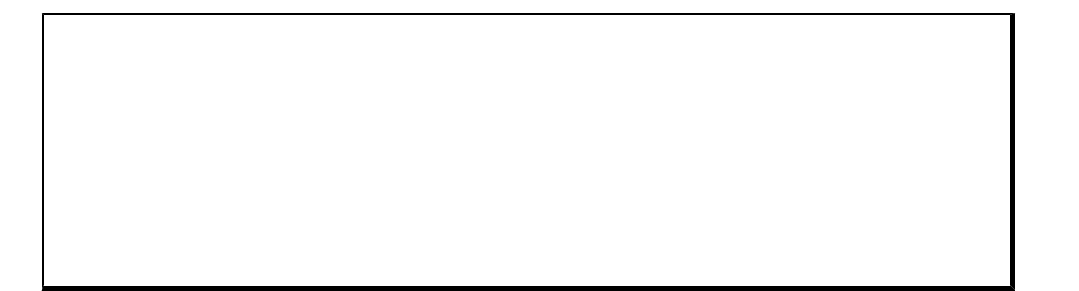

2007.01.22

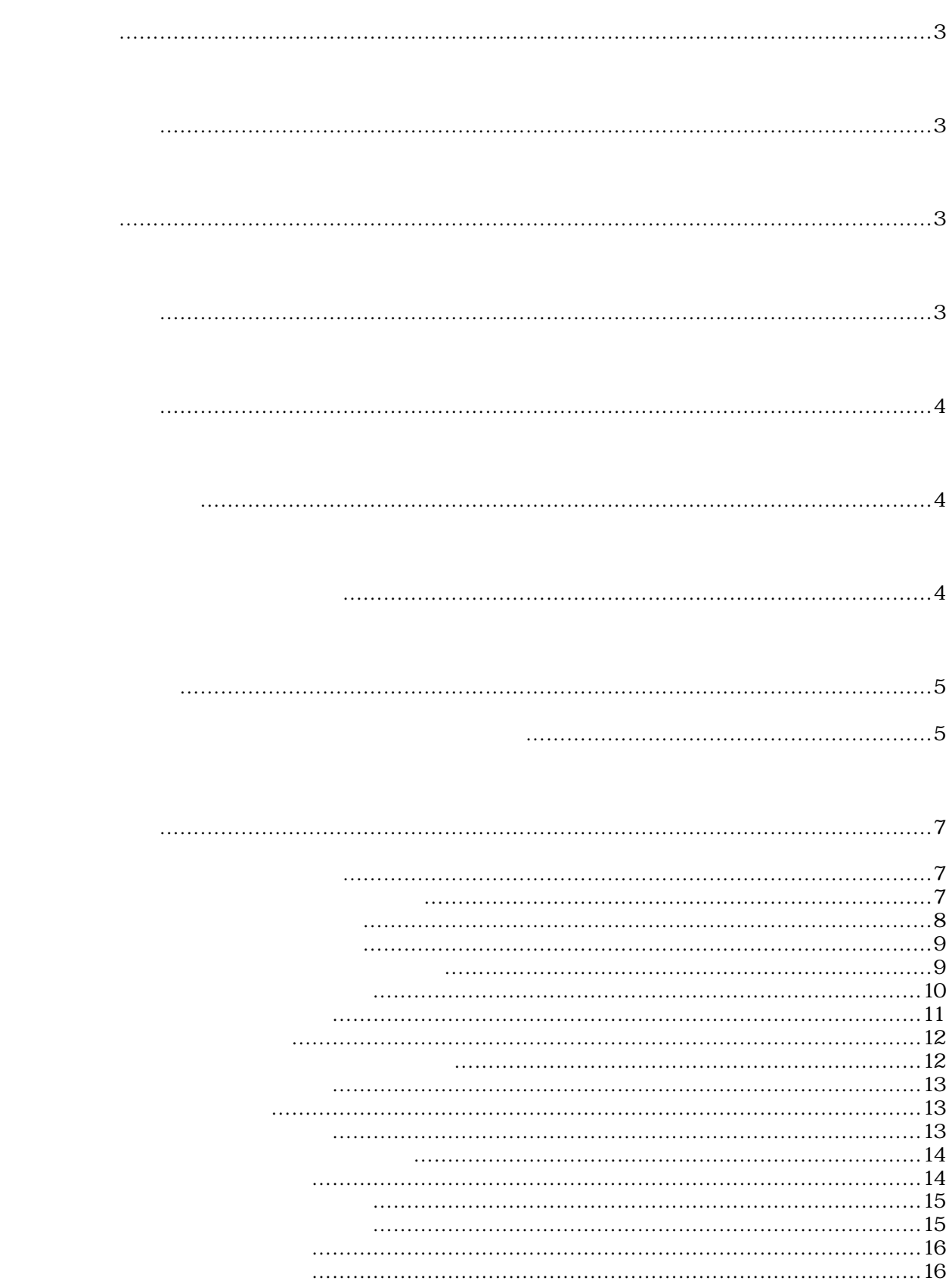

PTPA XO YO ZO AO TIMO. 5 ENR1 ONRO; CALL SUBPROC L10; TIM1.0 ONR1; PTPA X100 Y100 Z100 A100 TIM0. 5 OFR1; CALL SUBPROC L5; TIM1.0; CIRR X400 Y0 Z100 I200 J0 F1000; END; :SUBPROC PTP X100 Y-100 Z100 A-100; PIP X-100 Y100 Z-100 A100 TIM0. 5; LIN X1500 Y2000 Z2500 A3000 F1000 OFR0; END;

Windows95/98/NT/2000/XP

" Set ProgMemSize"

PositionUnitSet

nder<br>
PositionUnitSet SetMultiplier SetMultiplier Set Multiplier<br>PositionUnitSet

SetMultiplier

PositionUnitSet

 $\_$   $\qquad$   $\otimes$   $\qquad$   $\times$   $4$ 

 $M$ emProgramConv(LPBYTE  $text$ , LPLONG  $size$ , LPVOID  $bin$ MemProgramConv@12

 $\times$ 

 $($  and  $($  and  $)$ アドレス取得時の関数名のフォーマットは、ヘッダーファイルの関数名の前に\_(アンダーバ

Plm2tcnv.h

Plm2tcnv.h

LOADLI BRARY\_MCDLL

```
\# \text{defi}ne LOADLIBRARY_MCDLL //
\#include "plm2tcnv.h" //
// グローバルデータ定義
H NITANCE htcdInst; \frac{1}{2} htcdInst
\begin{array}{lll} \text{M\&N} & \text{M\&N} \end{array} *MemProgramConv; \begin{array}{lll} \text{N\&N} & \text{N} \end{array} \begin{array}{lll} \text{N} & \text{N} \end{array}MEMPRGRON *MemProgramConv; /* T -> */<br>MEMPRGRON *MemProgramRConv; /* -> T */
\frac{1}{2}int LoadTcdcnv(void)
{
    // DLLのロード
   if(NLL = (hTcdInst = LoadLi brary(TINCNOL)) )return 0;
   }
    \frac{1}{2}// DLL関数ポインタの取得
   MemProgramConv = (MENPROCN * ) Get ProcAddress (hTcdInst, TFNMEMPRGCNV);
   MemProgramRConv = (MEMPRGRCNV *) Get ProcAddress(hTcdInst, TFNMEMPRGRCNV);
   if((NLL = MemProgramConv) || (NLL = MemProgramConv))\prime\prime\!FreeLibrary(hTcdInst);
       return 0;
   }
   return 1;
}
```
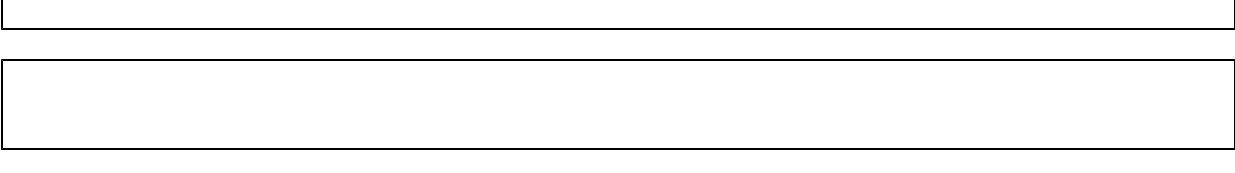

MemTaskProgramConv()

### $#i$  nclude  $"$   $H$   $n2t$  cnv. h"

ASISSAPI short MemProgramConv (LPBYTE text, LPLONG  $size$ , LPVOID  $\bm{bi} \, \bm{n}$ ); ASISSAPI short MemTaskProgramConv (LPBYIE text, LPWORD size, LPWOLD bin, WORD task);

機能 テキスト形式プログラムをバイナリー形式プログラムに変換します。

- $L$ PBYTE  $text$
- $L$ PLONG  $size$
- $LPOD$  bin

 $V$ ORD task  $t$ ask  $\frac{1}{2}$ 

 $4-1-4.$ 

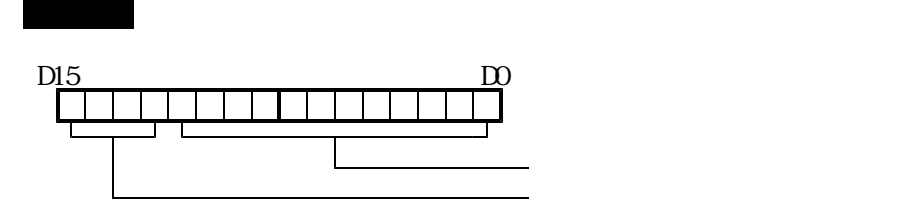

# 機能 バイナリー形式プログラムをテキスト形式プログラムに変換します。

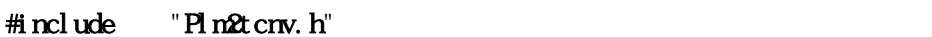

ASISSAPI short MemProgramRConv(LPVOID  $bin$  LPLONG  $size$ , LPBYIE  $text)$ ;

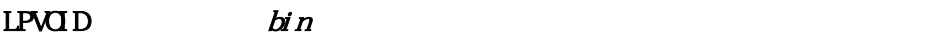

 $L$ PLONG  $size$ 

LPBYTE  $text$ 

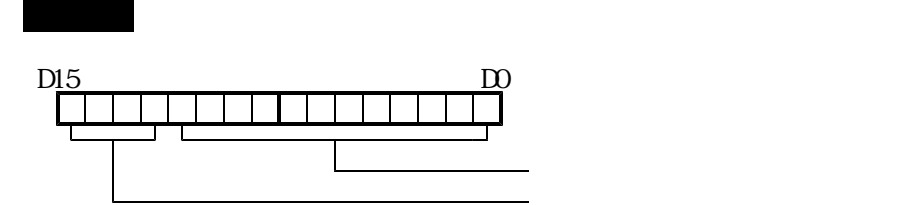

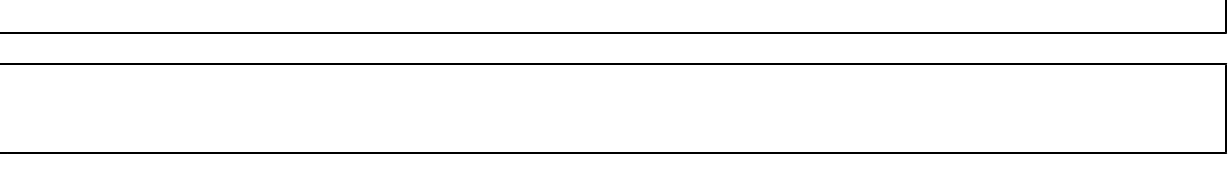

FileTaskProgramConv()

 $#i$  nclude  $"$   $H$   $n2t$  cnv.  $h$ "

ASISSAPI short FileProgramConv(LPBYTE *fname*, LPLONG  $size$ , LPVOID  $bin$  ; ASISSAPI short FileTaskProgramConv(LPBYTE fname, LPWORD size, LPWOID bin, WORD task);

機能 テキスト形式プログラムをバイナリー形式プログラムに変換します。

- LPBYTE fname
- $LPLONG$  size
- $LPOD$  bin

 $V$ CRD task  $t$ ask  $\frac{1}{2}$ 

 $4-1-4.$ 

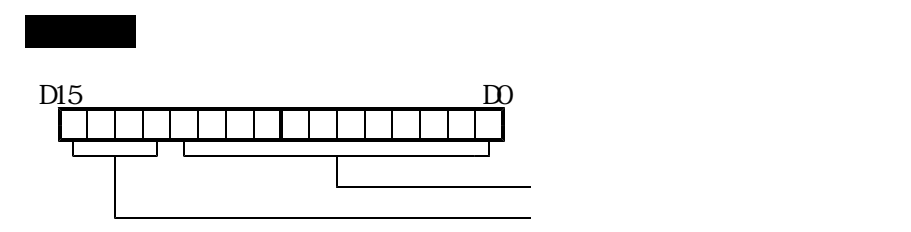

# 機能 バイナリー形式プログラムをテキスト形式プログラムに変換します。

#include " Plm2tcnv.h"

ASISSAPI short FileProgramRConv (LPBYIE frame, LPLONG size, LPVOID text);

戻り値 変換処理実行ステータスとして以下の値を返します。

LPBYTE *fname*  $L$ PLONG  $size$ 

LPVOID  $text$ 

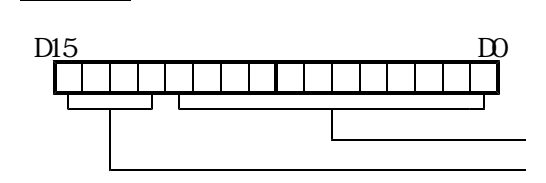

# 機能 テキスト形式プログラムをDNC運転用バイナリー形式プログラムに変換します。

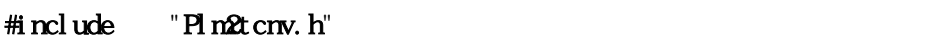

ASISSAPI short DncProgramConv (LPBYIE \*text, LPLONG size, LPVOID  $bin$  short cont);

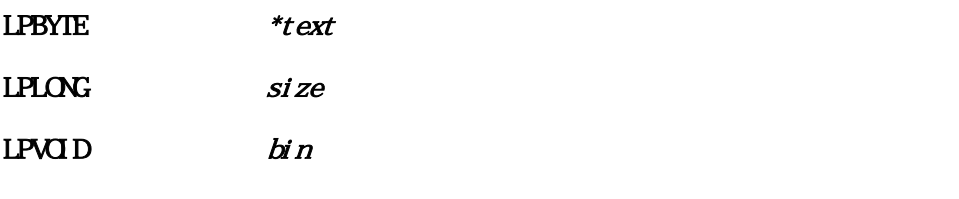

short cont

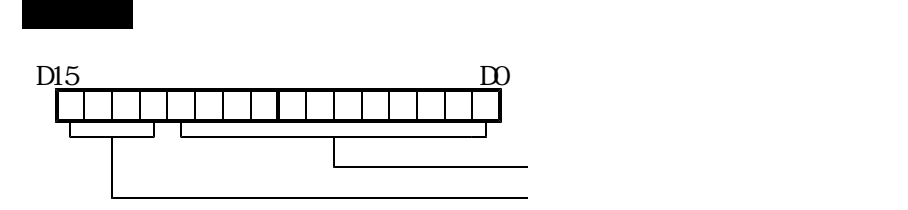

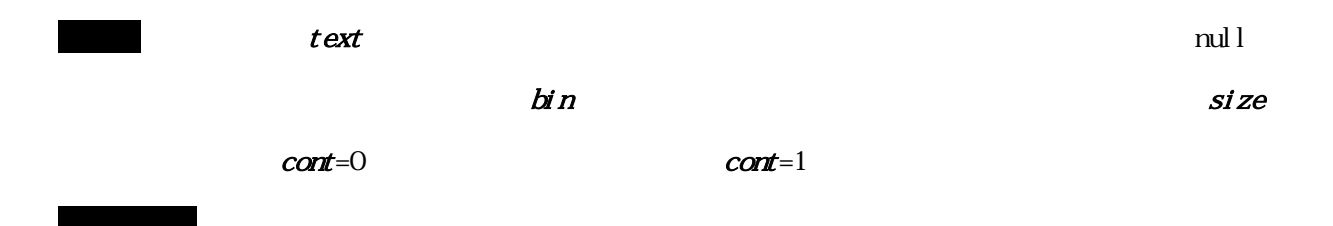

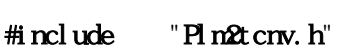

ASISSAPI short  $TcdG$ rcleSet (short  $si$ ze);

戻り値 正常終了の場合、戻り値として0を返します。

戻り値 正常終了の場合、戻り値として0を返します。

機能 円弧補間計算精度を設定します。(デフォルト値は10パルス)

short size  $size$ 

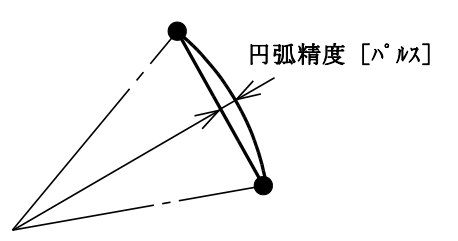

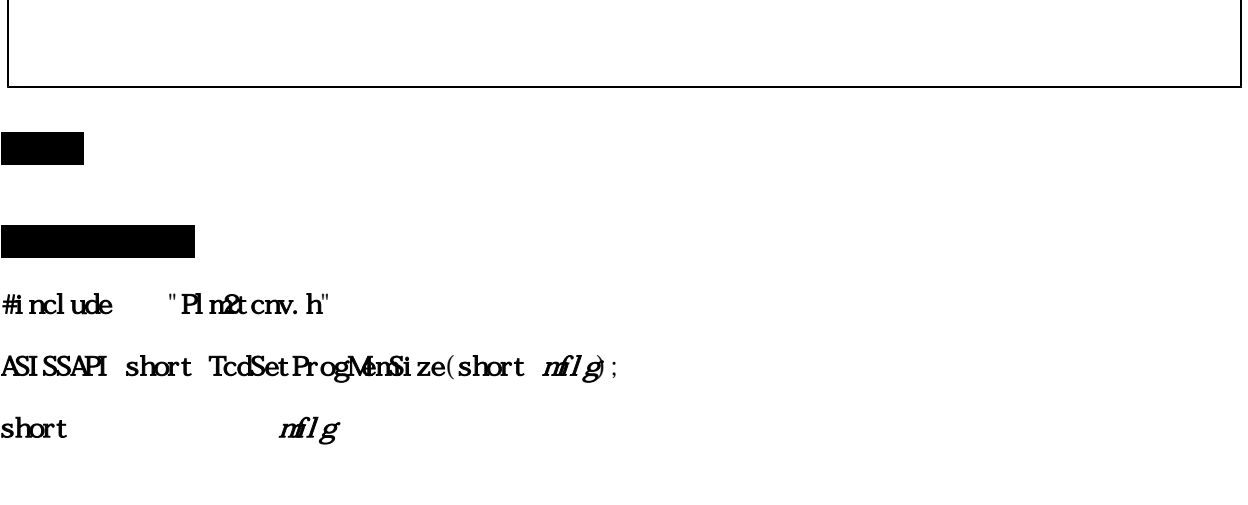

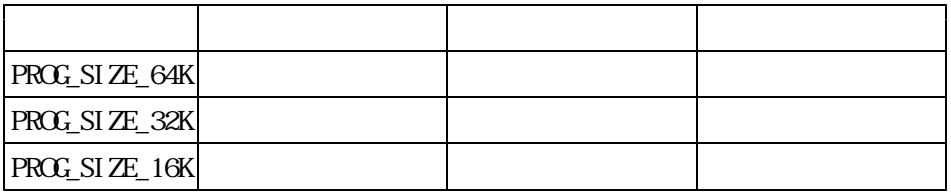

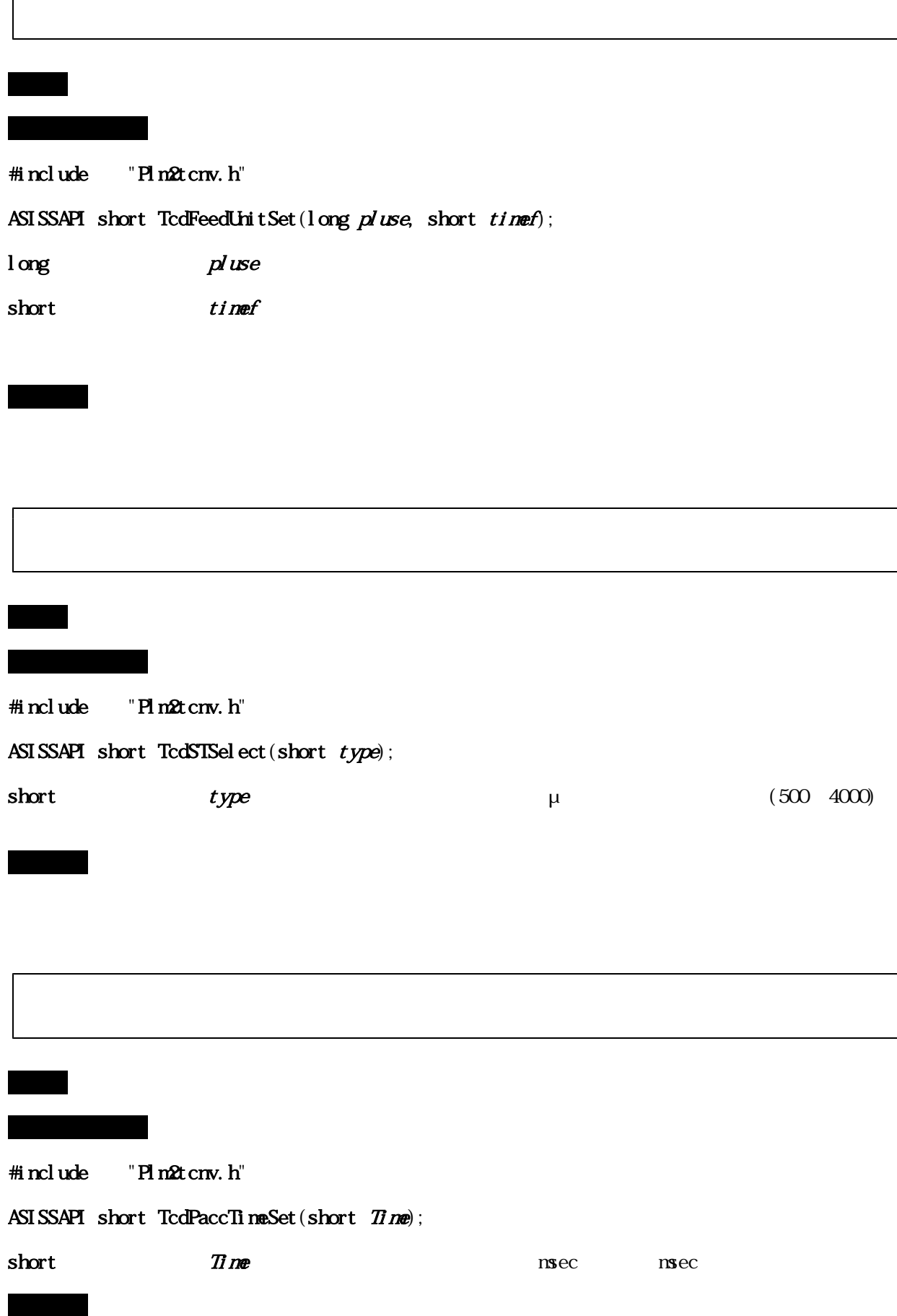

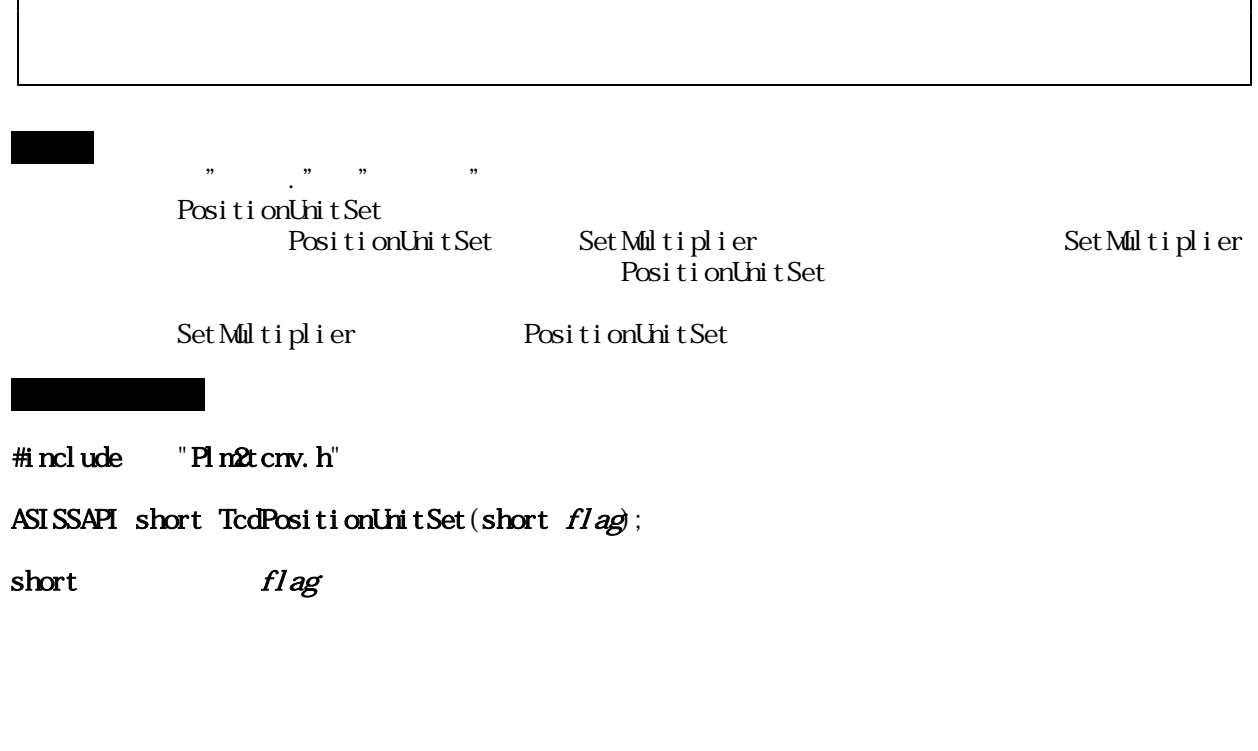

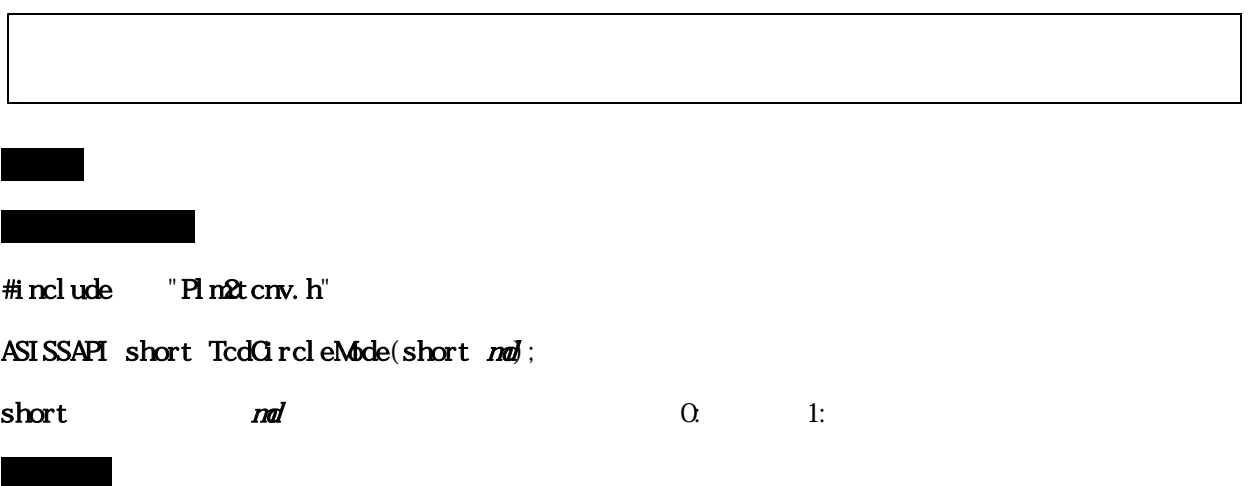

戻り値 正常終了の場合、戻り値として0を返します。

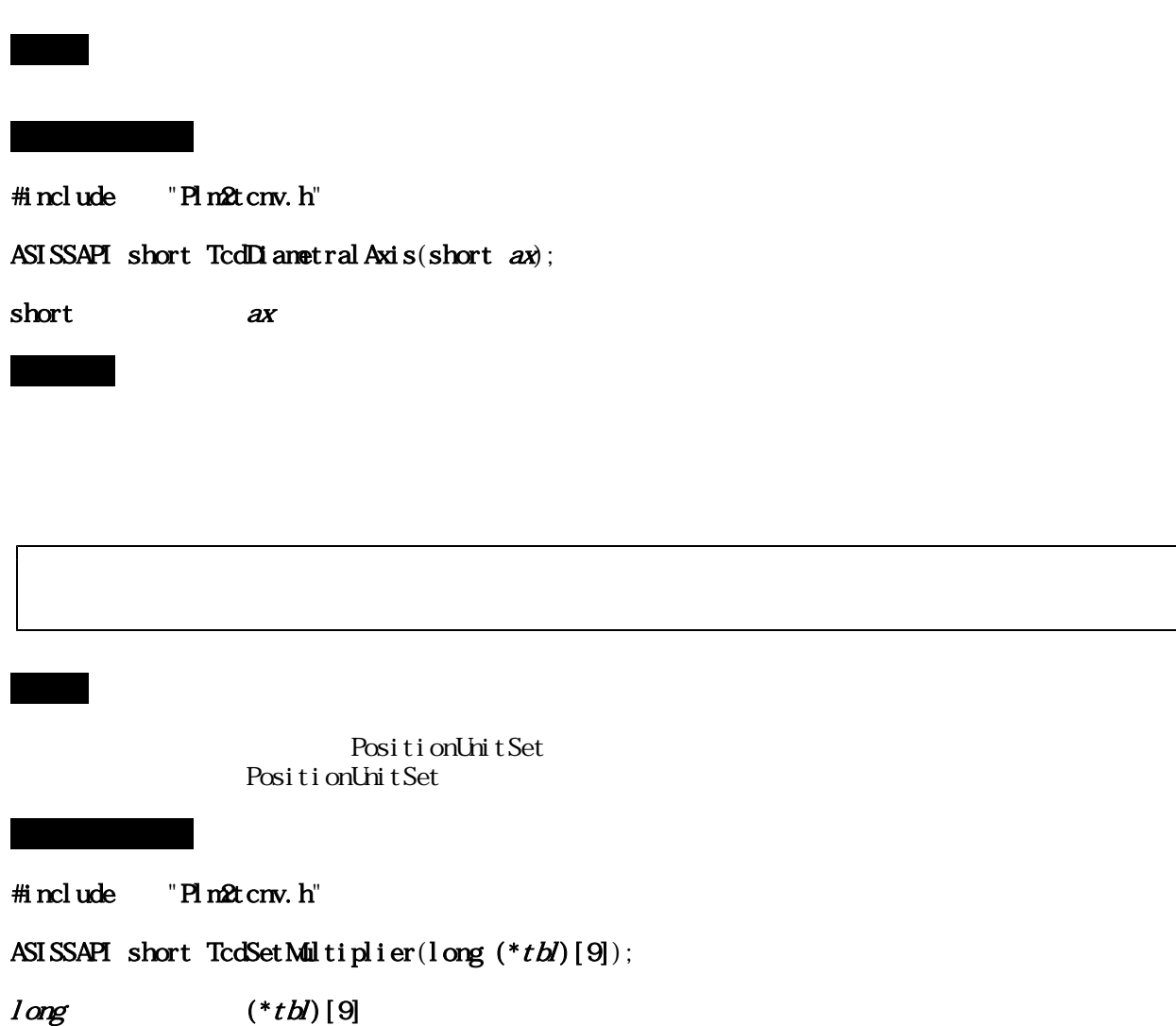

戻り値 常に0(正常終了)を返します。

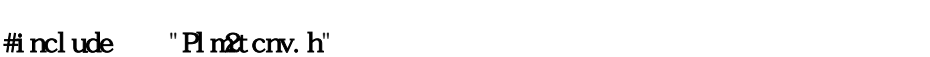

機能 プログラムエラー行数を取得します。

プロトタイプ

ASISSAPI long TcdCetErrLine(void);

戻り値 フォーマットエラーが発生した行数を返します。

戻り値 正常終了の場合、戻り値として0を返します。

機能 X軸/Z軸円弧を行う際の平面の選択を行います。  $#i$  nclude  $"$   $H$   $n2t$  cnv.  $h$ " ASISSAPI long TcdSetZXPlane(short  $zx_flg$ ; short  $zx\_fig$